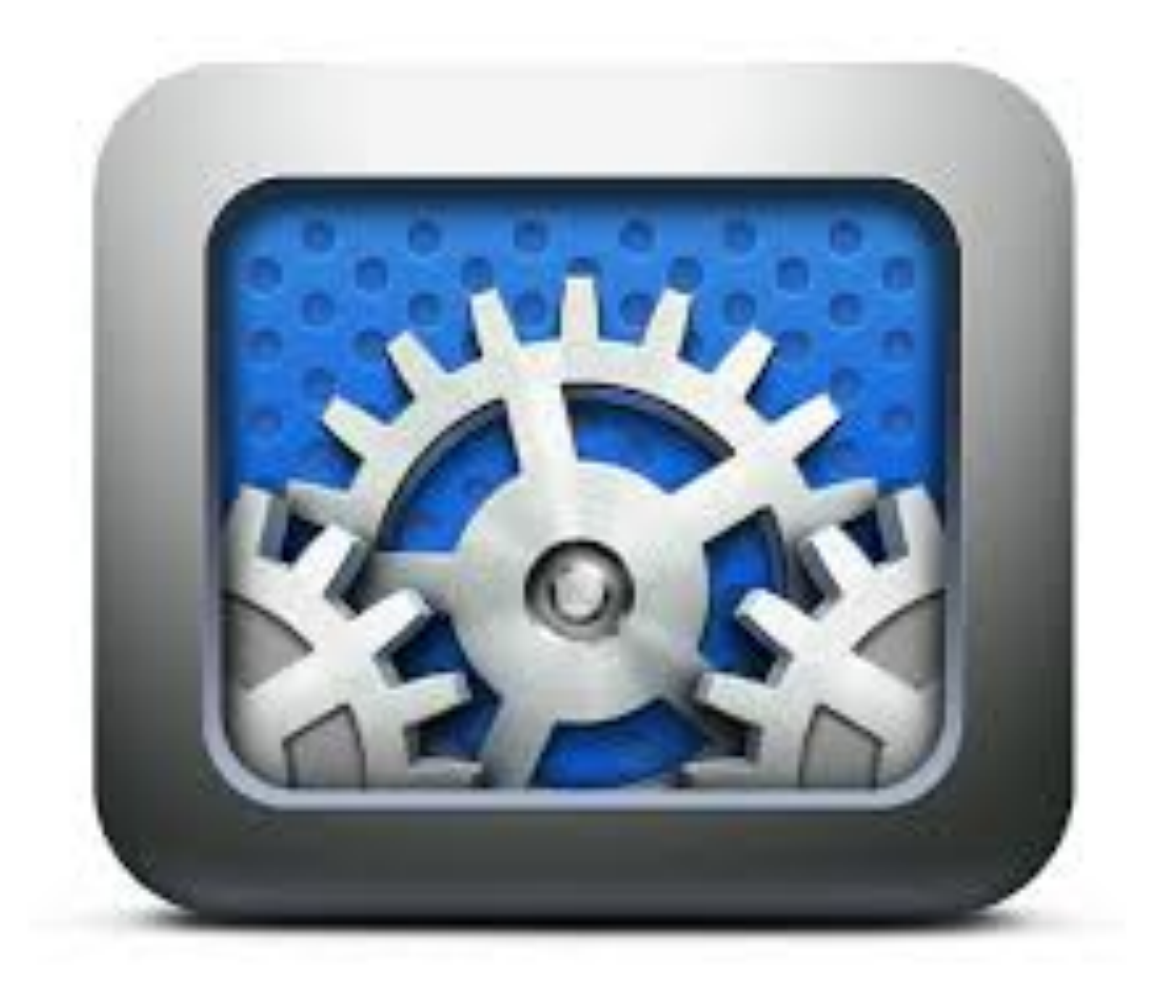

## Tutors Course Structure

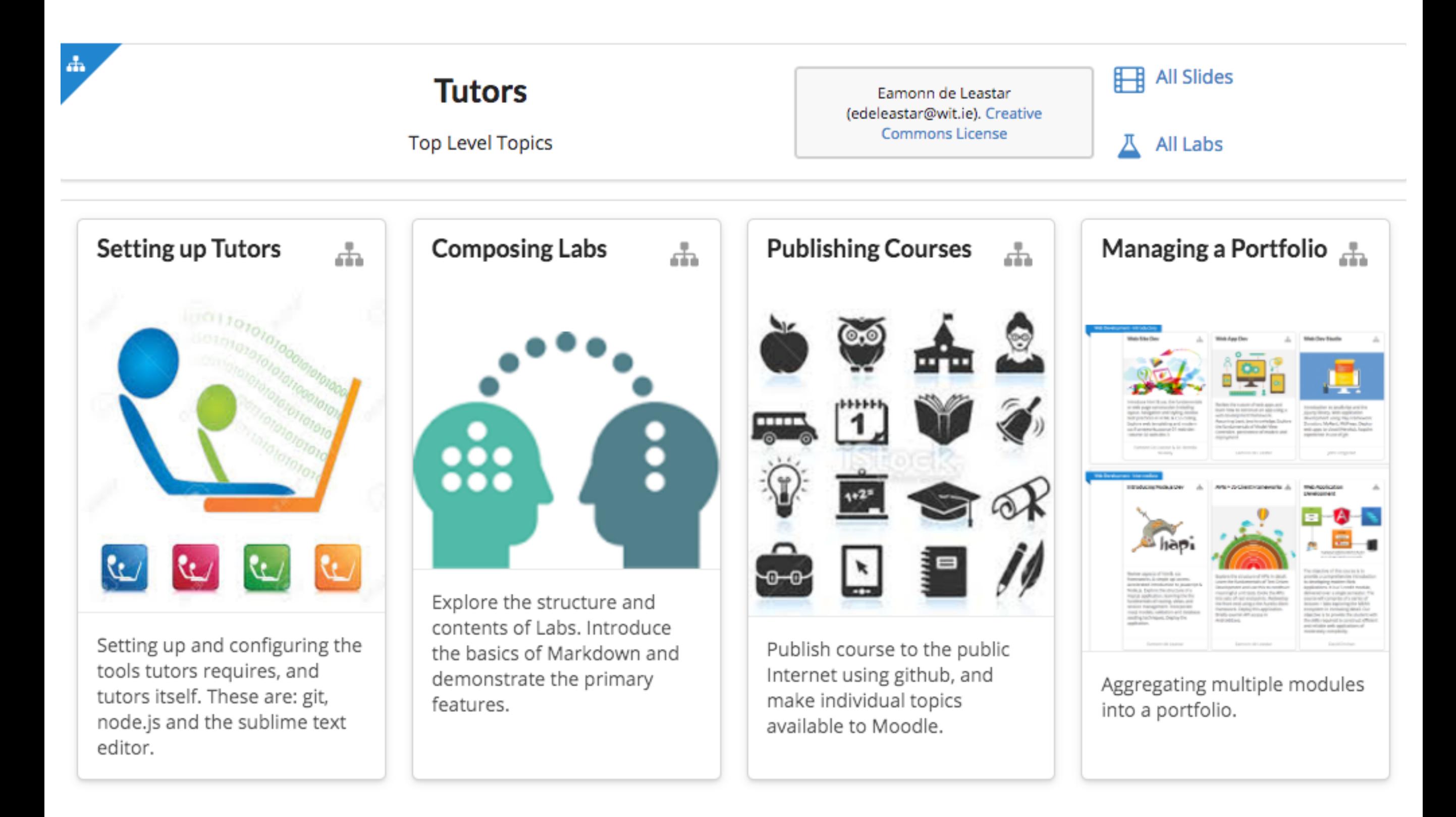

### example - course with 4 topics

semantic folder/file names

topicXXX -> topic

bookXXX -> lab

talkXXX -> talk

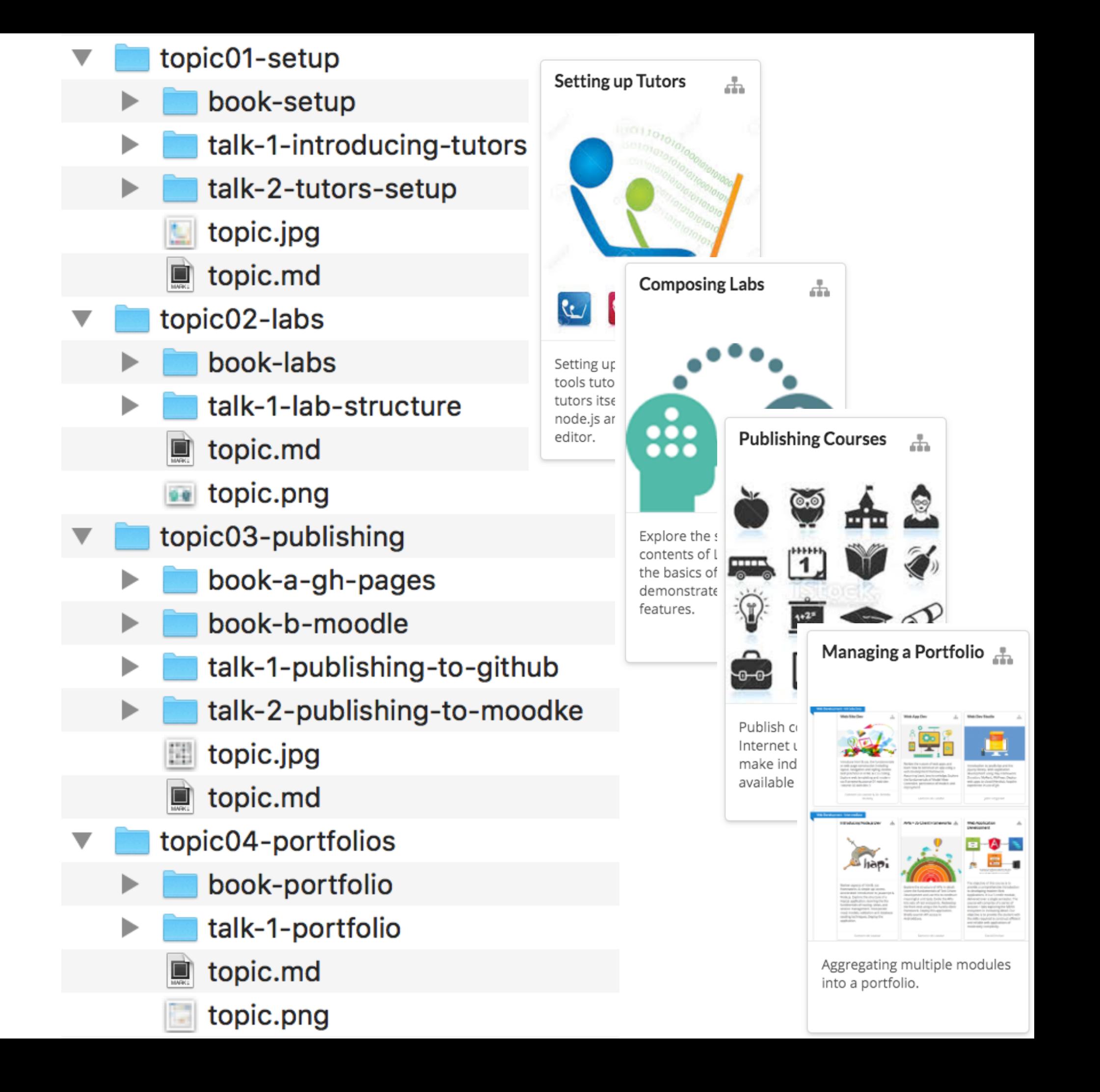

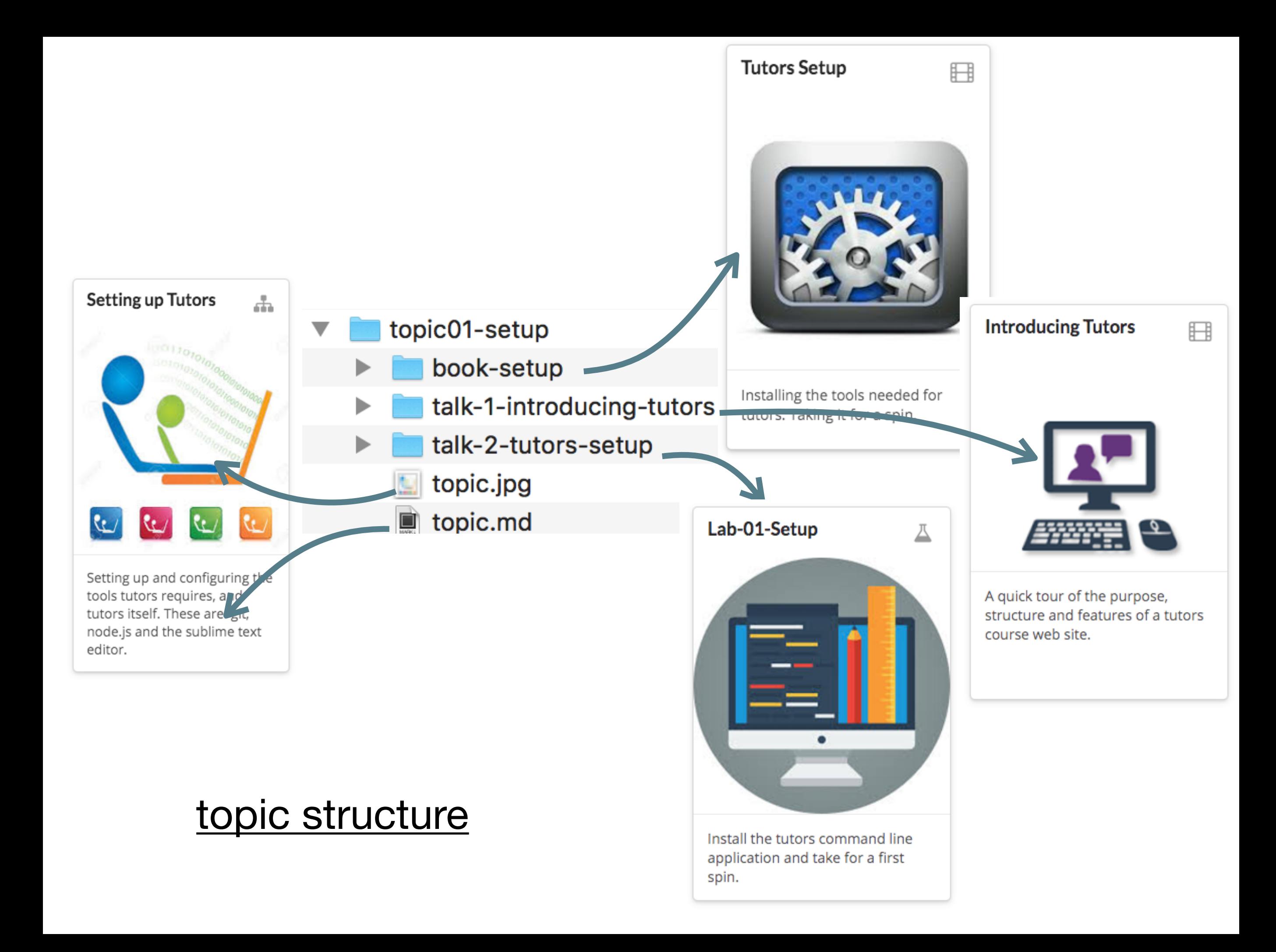

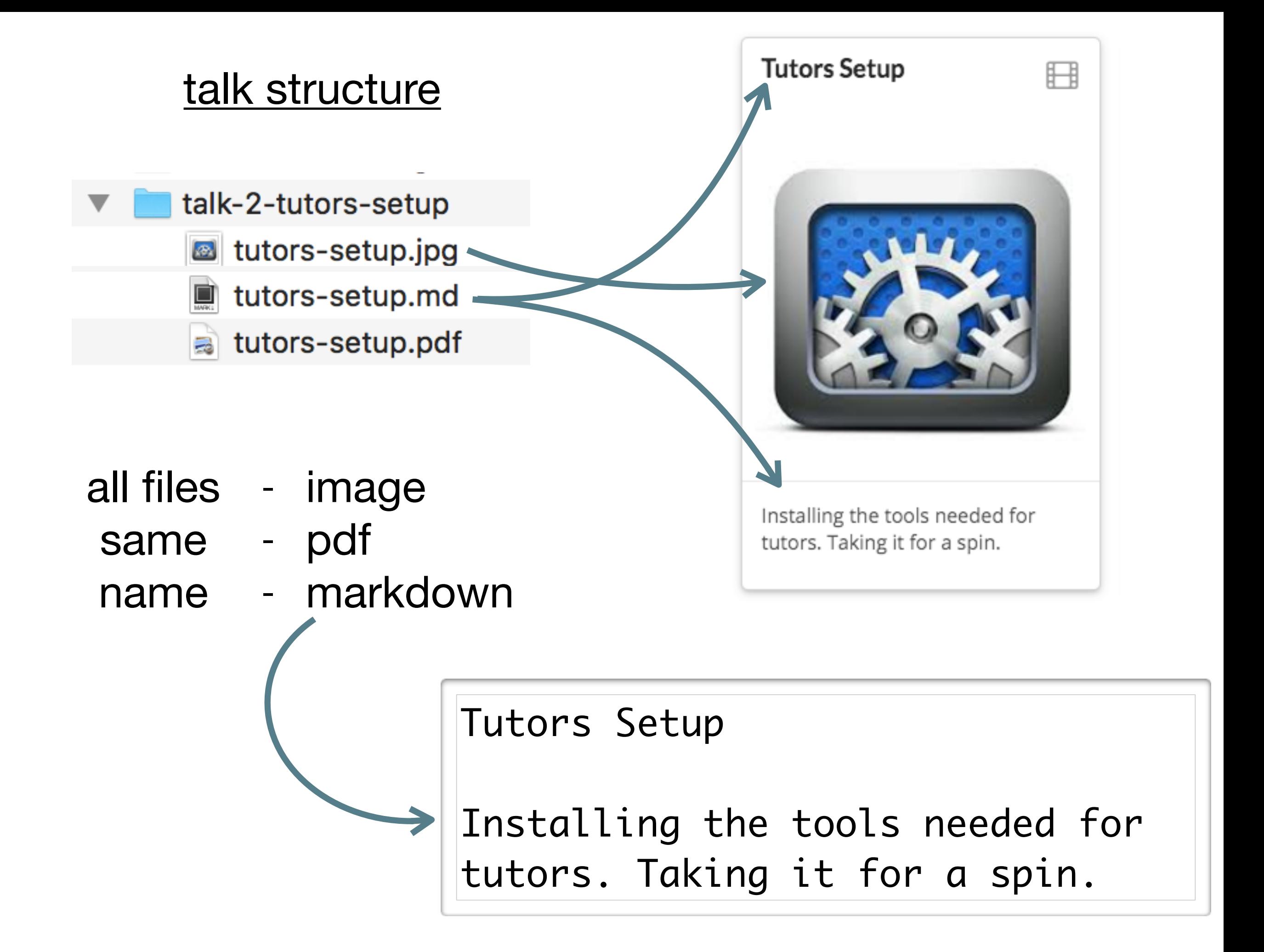

### lab structure

- book-setup 00.Lab-01-Setup.md  $\Box$  $\Box$ 01.01.md 02.02.md  $\Box$ 03.03.md  $\Box$ 
	- 04.04.md  $\Box$
	- $\Box$ 05.05.md
	- 06.06.md  $\Box$

07.07.md

- 08.Exercises.md O
- archives ▶

img ▶

 $\Box$ 

# *img*

images used in lab

*archives* 

zipped archive linked to in labs

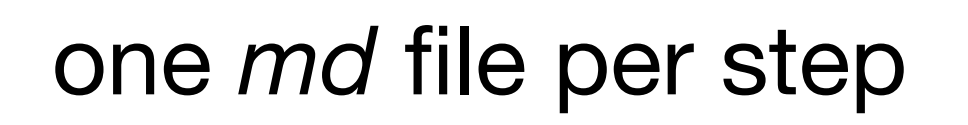

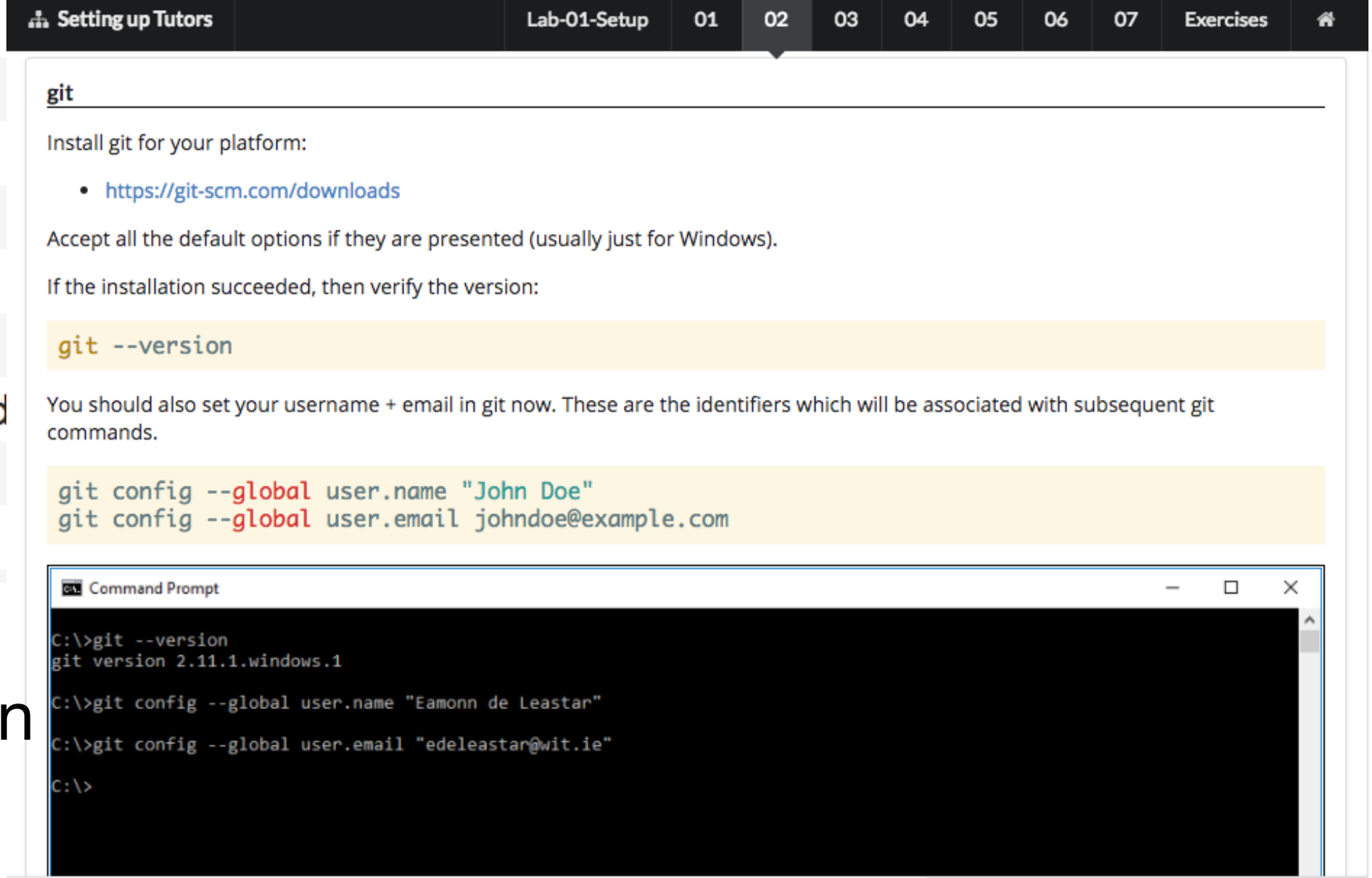

Eamonn de Leastar (edeleastar@wit.ie). Creative Commons License

## lab menu bar

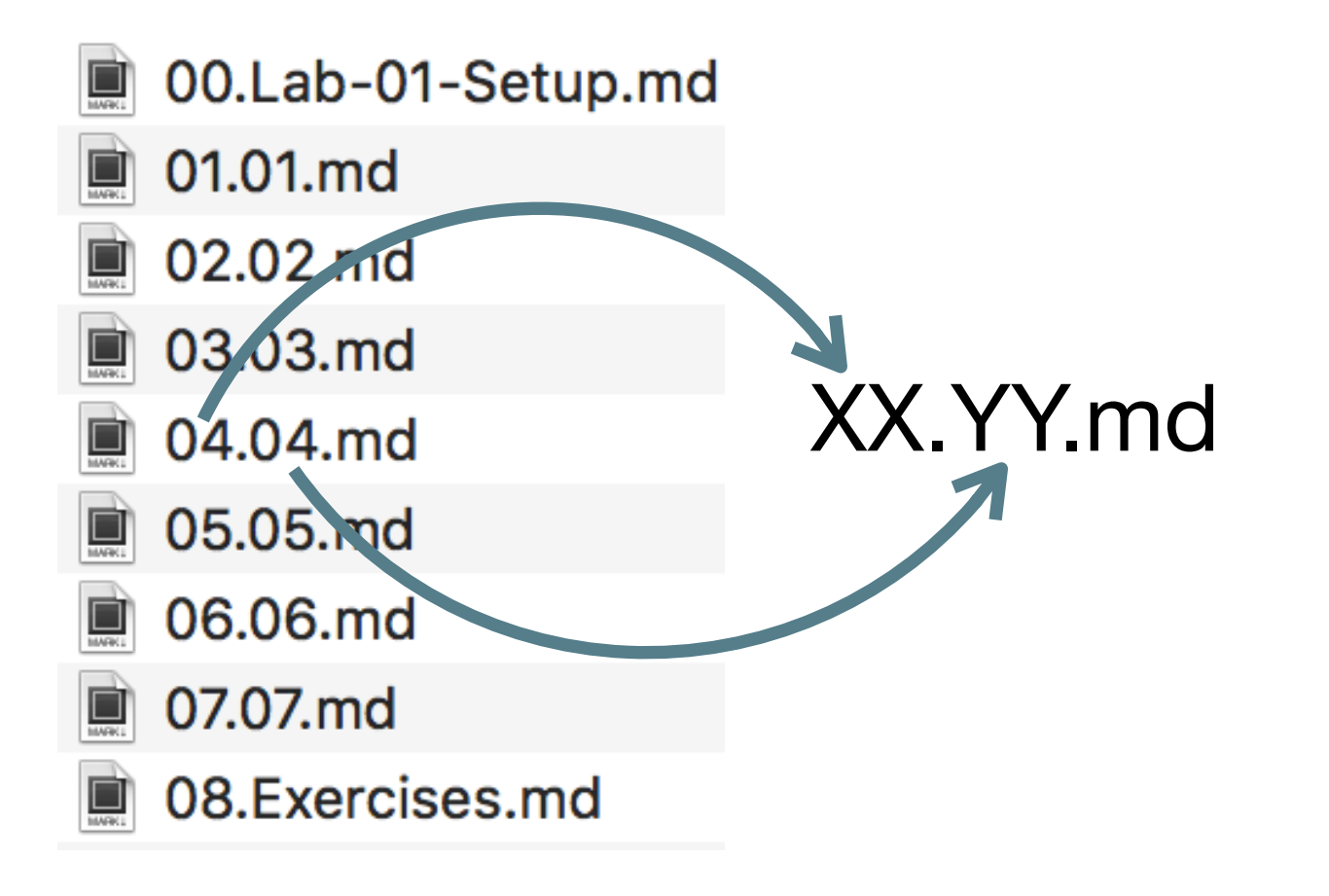

XX

- must be a 2 digit number
- YY
- can be any string .md
- must me .*md*

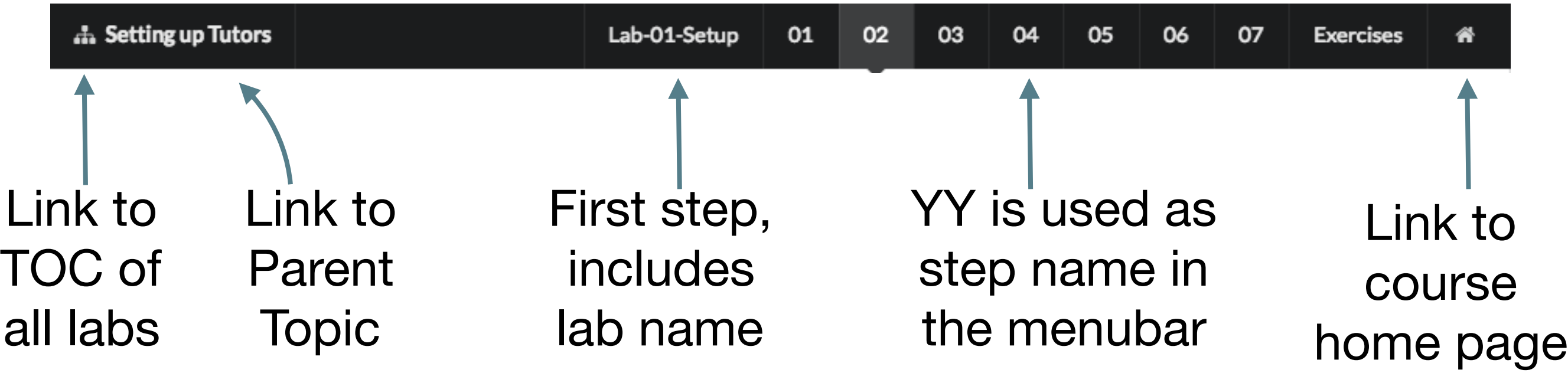

#### 'tutors' command generates to 'public-site' folder

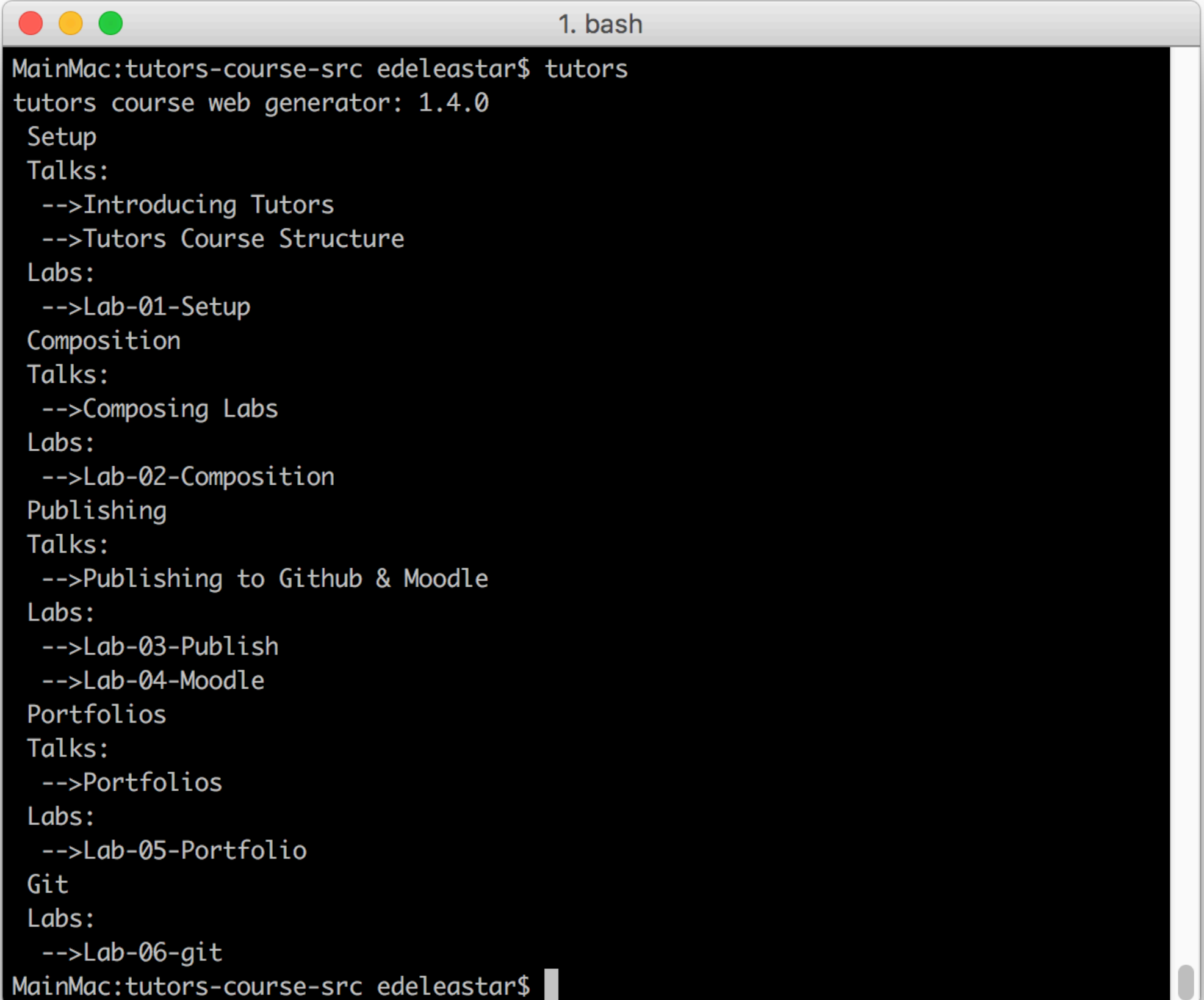

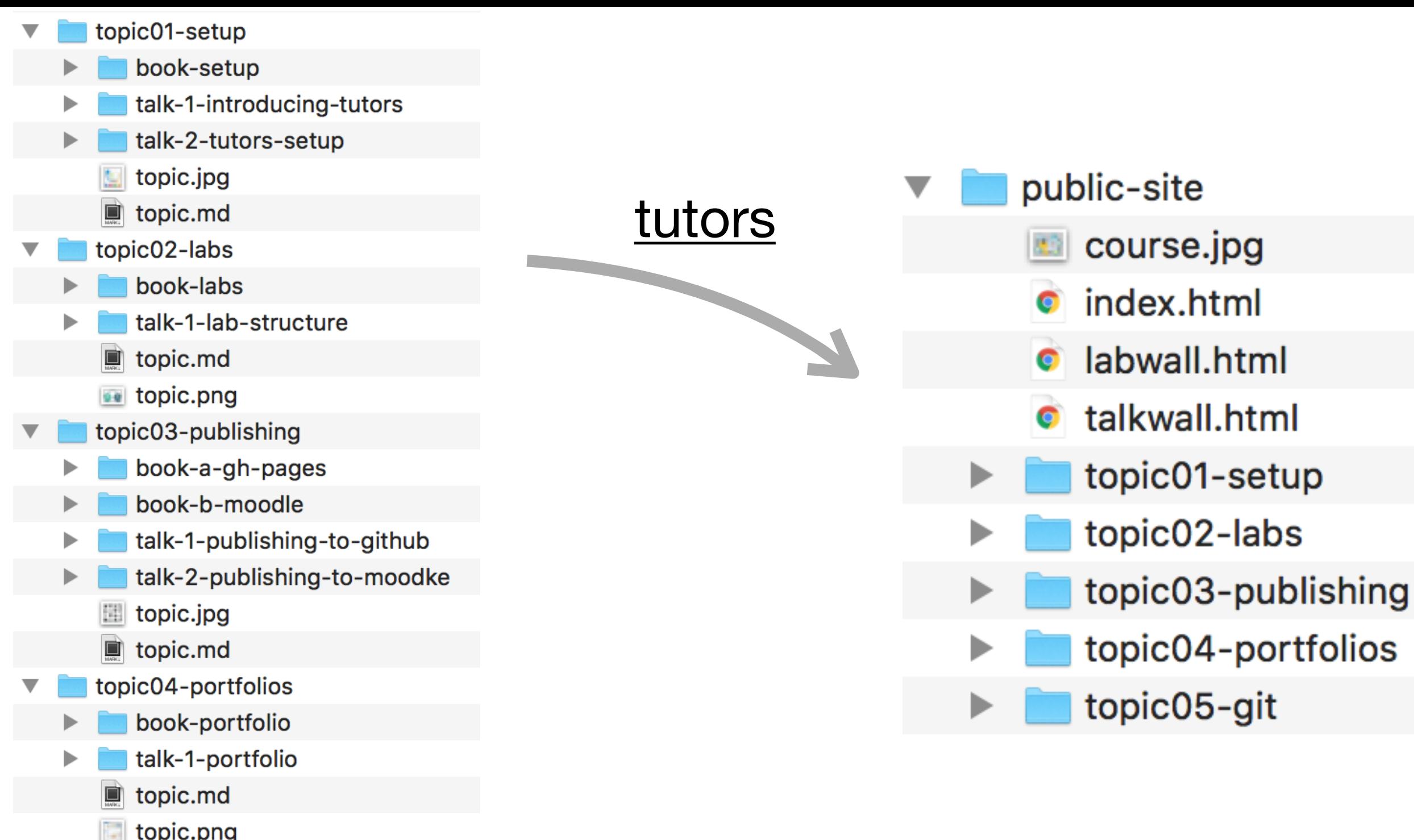

*public-site* is a 'static' web site

easier to publish as it does not require a Content Management System

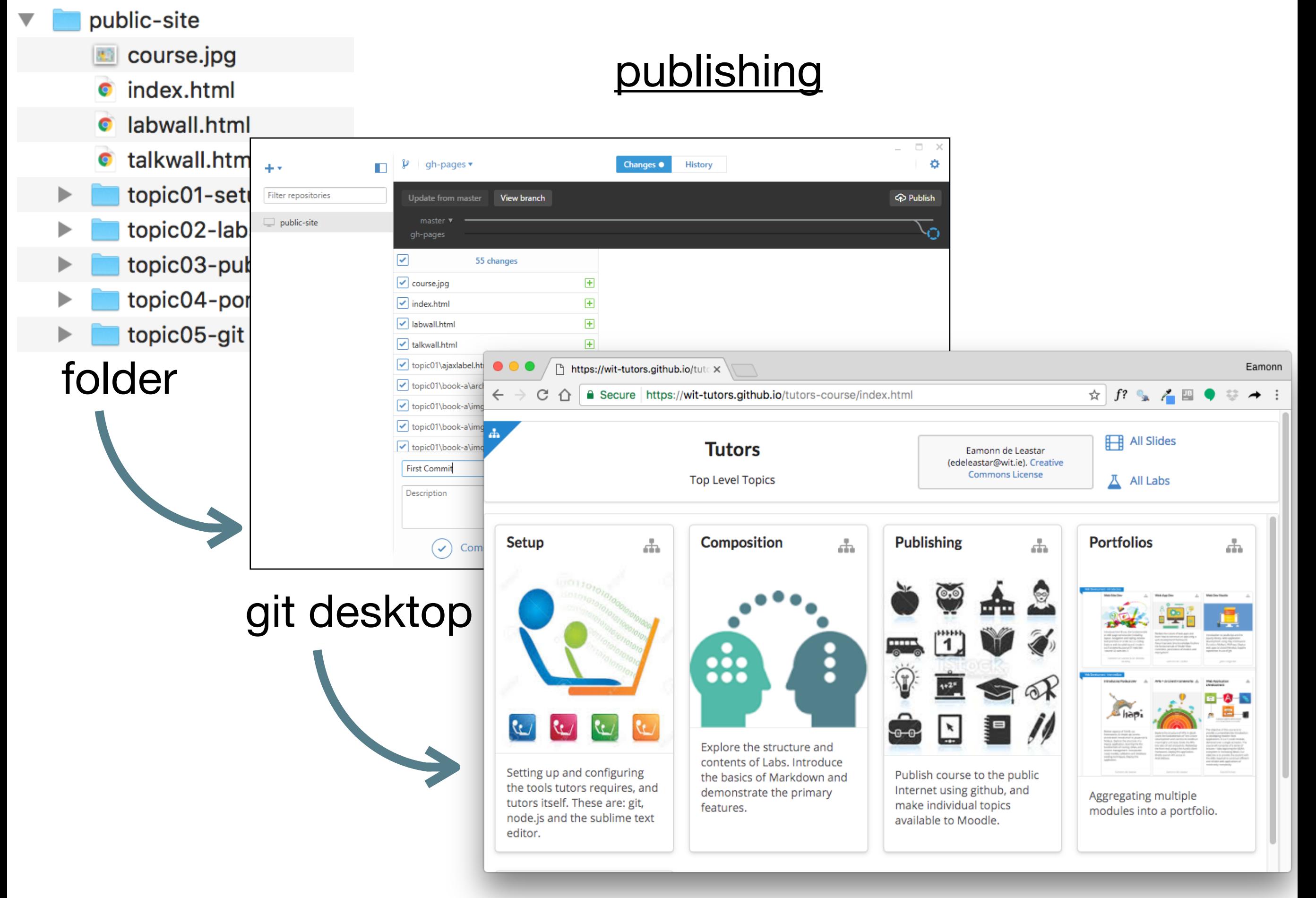

github pages public site

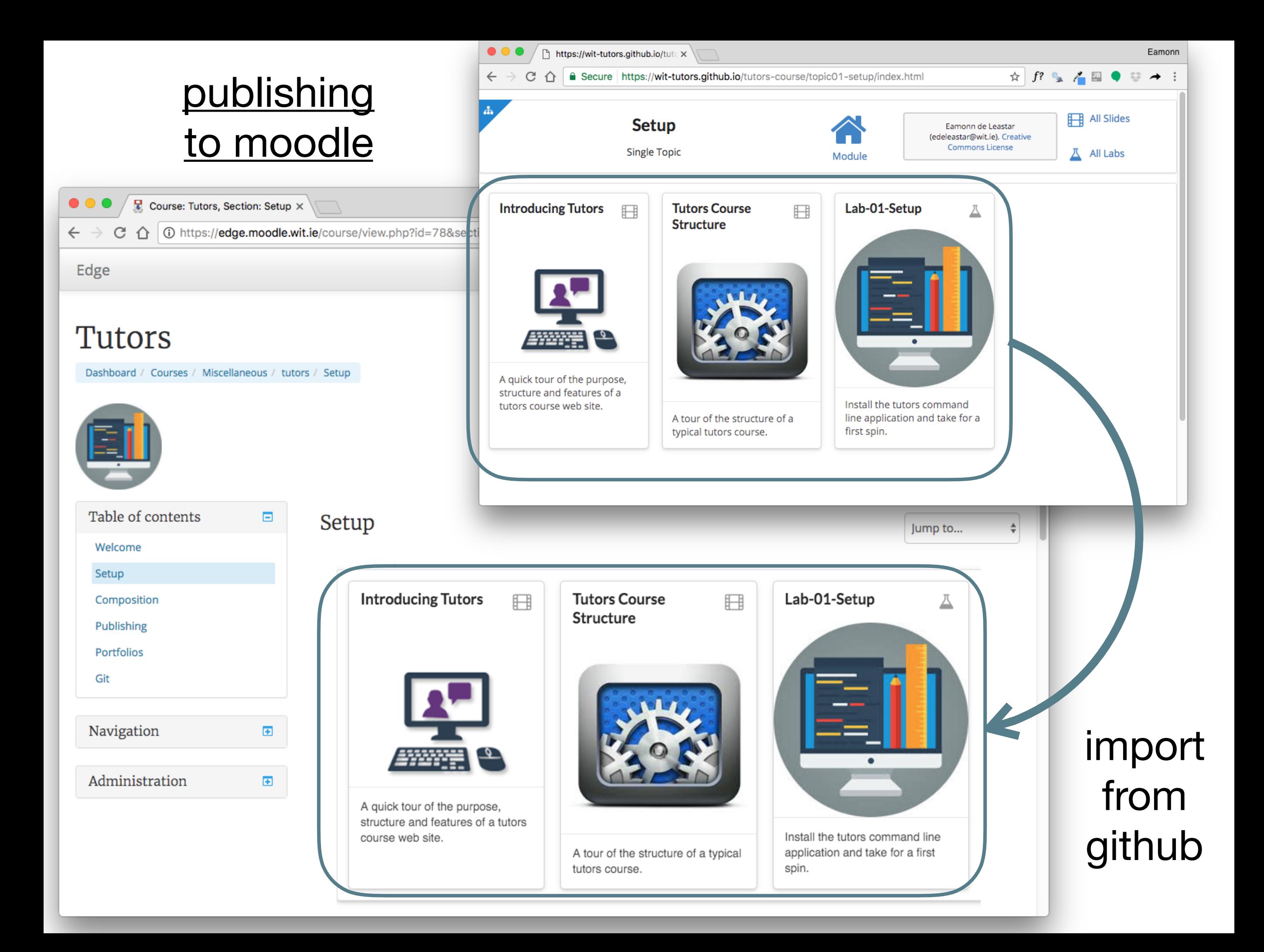